#### CS 11 python track: lecture 3

#### **Today: Useful coding idioms**

# Useful coding idioms

- "Idiom"
	- **Example 3 Standard ways of accomplishing a common** task
- Using standard idioms won't make your code more correct, but
	- **more concise**
	- **nore readable**
	- **E** better designed (sometimes)

# Trivial stuff (1)

- ! The **None** type and value:
- Sometimes, need a way to express the notion of a value which has no significance
	- **often a placeholder for something which will be** added later, or for an optional argument
- ! Use **None** for this
	- **None** is both a value and a type
- **>>> None**
- **>>> type(None)**
- **<type 'NoneType'>**

# Trivial stuff (2)

■ Can use the **return** keyword with no argument: **def foo(x): print x return # no argument!**

- Here, not needed; function will return automatically once it gets to the end
- Can use **return** with no argument if you want to exit the function before the end
- **Example 1 return** with no argument returns a **None** value

#### ■ Can write more than one statement on a line, separated by semicolons:

**>>> a = 1; b = 2**

Trivial stuff (3)

- **>>> a**
- **1**
- **>>> b**
- **2**
- Not recommended; makes code harder to read

# Trivial stuff (4)

- Can write one-line conditionals:
- **if i > 0: break**
	- **E.** Sometimes convenient
- Or one-line loops:
- **while True: print "hello!"**
	- **Not sure why you'd want to do this**

# Trivial stuff (5)

- Remember the short-cut operators: ! **+= -= \*= /=** etc.
- **Use them where possible** 
	- **nore concise, readable**
- **Don't write**
- **i = i + 1**
- **Instead, write**
- **i += 1**

# Trivial stuff (6)

- **Unary minus operator**
- Sometimes have a variable **a**, want to get its negation
- **Use the unary minus operator:**
- **a = 10**
- **b = -a**
- Seems simple, but I often see
	- ! **b = 0 a**
	- $\blacksquare$  **b** = a \* (-1)

# Trivial stuff (7)

- The <sup>8</sup><sub>9</sub> formatting operator
- Can use  $\frac{1}{2}$  for formatting floating point numbers when printing
- **Problem:** *\the* prints lots of trailing zeros:
- **>>> print "%f" % 3.14**

**3.140000**

**B**  $\frac{1}{2}$  **%g** is like  $\frac{1}{2}$  f, but suppresses trailing zeros:

**>>> print "%g" % 3.14**

**3.14**

# Trivial stuff (8)

- The <sup>8</sup>s formatting operator:
- %s can be used for any data type
	- **.** all python data knows how to convert itself to a string
- Use <sup>8</sup>s in cases where you may not know what the type of the data is

**print "data: %s" % some\_unknown\_data**

## **print** (1)

- Recall that print always puts a newline after it prints something
- To suppress this, add a trailing comma:
- **>>> print "hello"; print "goodbye"**

**hello**

**goodbye**

**>>> print "hello", ; print "goodbye"**

**hello goodbye**

**>>>**

**• N.B. with the comma, print still separates with** a space

# **print** (2)

■ To print something without a trailing newline or a space, need to use the **write()** method of file objects:

```
>>> import sys
>>> sys.stdout.write("hello"); sys.stdout.write("goodbye")
hellogoodbye>>>
```
# **print** (3)

- ! To print a blank line, use **print** with no arguments:
- **>>> print**
- Don't do this:
- **>>> print ""**
- (It's just a waste of effort)

#### **print** (4)

- ! Can print multiple items with **print**:
- **>>> a = 10; b = "foobar"; c = [1, 2, 3]**
- **>>> print a, b, c**
- **10 foobar [1, 2, 3]**
- **Print** puts a space between each pair of items
- Usually better to use a format string
	- **.** get more control over the appearance of the output

# The **range()** function (1)

- The **range ()** function can be called in many different ways:
- **range(5) # [0, 1, 2, 3, 4] range(3, 7) # [3, 4, 5, 6] range(3, 9, 2) # [3, 5, 7] range(5, 0, -1) # [5, 4, 3, 2, 1]**

# The **range()** function (2)

#### **range ()** has at most three arguments:

- **Example 1 starting point of range**
- **end point (really, 1 past end point of range)**
- **Step size (can be negative)**
- **F** range () with one argument
	- $\blacksquare$  starting point  $== 0$
	- $\blacksquare$  step size  $== 1$
- **range ()** with two arguments

 $\blacksquare$  step size  $== 1$ 

# Type checking (1)

- Often want to check whether an argument to a function is the correct type
- Several ways to do this (good and bad)
- ! Always use the **type()** built-in function
- **>>> type(10)**
- **<type 'int'>**
- **>>> type("foo")**

**<type 'str'>**

Type checking (2)

- To check if a variable is an integer:
- Bad:
- *if type (x) == type (10) : ...*
- Better:

**import types**

**if type(x) == types.IntType: ...**

! Best:

**if type(x) is int: ...**

# Type checking (3)

- **E** Many types listed in the types module
- ! **IntType**, **FloatType**, **ListType**, ...
- **Try this:**

**import types**

**dir(types)**

- $\blacksquare$  (to get a full list)
- **>>> types.IntType**

**<type 'int'>**

# Type checking (4)

- Some type names are now built in to python: **>>> int**
- **<type 'int'>**
- **>>> list**
- **<type 'list'>**
- **>>> tuple**
- **<type 'tuple'>**
- **E** So we don't usually need to **import** types any more

Type checking (5)

- **You could write**
- **if type(x) == int: ...**
- **Dut this is preferred:**
- **if type(x) is int: ...**
- **If looks better**
- **E** is a rarely-used python operator
	- ! equivalent to **==** for types

■ Can negate by writing the "is not" operator: if type(x) is not int:

# Type checking (6)

■ How to check arguments to a function:

**def foo(x): # x should be an int if type(x) is not int: raise TypeError("bad type!") # code for the normal case # where x is an int**

### Note on exception handling (1)

- When handling errors in function arguments, *do not print error messages to the terminal!*
	- ! and *especially* don't call **sys.exit(1)** !!!
- **If** Instead, raise an exception, and make the error message an argument to the exception
	- **nost exceptions can take an error message as their** first argument
- **Then let the code that called the function** decide what to do with the error (*e.g.* by catching the exception or ignoring it)

### Note on exception handling (2)

- **Reasons for this:** 
	- **Error messages printed to the terminal are** only useful for debugging
	- **. In contrast, exceptions can be caught by** other code and possibly recovered from
	- ! Calling **sys.exit(1)** terminates the entire program, which is much too drastic!

#### Note on exception handling (3)

- $\blacksquare$  Can also include other relevant data in the error message *e.g.*
- **raise TypeError("expected int for arg 1, \ got: %s" % arg1)**
- **# arg1 is the 1st argument in this case**
- Here, the error message reveals *why* the error occurred, not just *that* it occurred

#### Note on exception handling (4)

 $\blacksquare$  This is bad:

**def foo(x): # x should be an int if type(x) is not int: print >> sys.stderr, "bad type!" sys.exit(1) # code for the normal case...**

 $\blacksquare$  Why?

#### Note on exception handling (5)

**This is also bad:** 

**def foo(x): # x should be an int if type(x) is not int: print >> sys.stderr, "bad type!" raise TypeError # code for the normal case...**

 $\blacksquare$  Why?

#### Note on exception handling (6)

■ This is also bad:

**def foo(x): # x should be an int if type(x) is not int: raise TypeError("bad type") return**

- **# code for the normal case...**
- $\blacksquare$  Why?

#### Note on exception handling (7)

**This is good:** 

**def foo(x): # x should be an int if type(x) is not int: raise TypeError("bad type") # code for the normal case...**

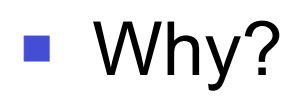

### Instance checking (1)

- **Instances of classes don't type check usefully: class Foo: pass class Bar: pass**  $f = Foo()$ **b = Bar() print type(f) # <type 'instance'> print type(b) # <type 'instance'>**
- **Instances of different classes have same "type"**
- What do we do to check for particular instance?

### Instance checking (2)

! Use the **isinstance()** function: **class Foo: pass class Bar: pass**  $f = Foo()$ **b = Bar() print isinstance(f, Foo) # True print isinstance(f, Bar) # False print isinstance(b, Foo) # False print isinstance(b, Bar) # True**

#### Instance checking (3)

- **E** isinstance () and argument checking:
- **# f should be a Foo instance def myfunction(f): if not isinstance(f, Foo): raise TypeError("invalid f") # code for the normal case...**

### Instance checking (4)

- Another way to check instances:
- **# f should be a Foo instance def myfunction(f): if f.\_\_class\_\_ is not Foo: raise TypeError("invalid f") # code for the normal case... E class** is another "magic attribute" **P** returns the class of a given instance

# Type conversions (1)

**Lots of built-in functions to do type conversions** in python:

```
>>> float("42")
```
- **42.0**
- **>>> float(42)**

**42.0**

```
>>> int(42.5)
```

```
42
```
**>>> int("42")**

```
42
```
### Type conversions (2)

```
■ Converting to strings:
>>> str(1001)
'1001'
>>> str(3.14)
'3.14'
>>> str([1, 2, 3])
'[1, 2, 3]'
```
# Type conversions (3)

■ Different way to convert to strings: **>>> `1001` # "back-tick" operator '1001' >>> a = 3.14 >>> `a` '3.14' >>> `[1, 2, 3]` '[1, 2, 3]'** ■ Means the same thing as the str function

Type conversions (4)

■ Converting to lists: **>>> list("foobar") ['f', 'o', 'o', 'b', 'a', 'r'] >>> list((1, 2, 3)) [1, 2, 3]** ■ Converting from list to tuple: **>>> tuple([1, 2, 3]) (1, 2, 3)**

# The "**in**" operator (1)

- **The in operator is used in two ways:** 
	- **1) Iterating over some kind of sequence**
	- 2) Testing for membership in a sequence
- **I** Iteration form:

**for item in sequence: ...**

**• Membership testing form:** 

**item in sequence** 

(returns a boolean value)

### The "**in**" operator (2)

**If Iterating over some kind of sequence for line in some\_file: ... # line is bound to each # successive line in the file "some\_file" for item in [1, 2, 3, 4, 5]: ... # item is bound to numbers 1 to 5 for char in "foobar": ... # char is bound to 'f', then 'o', ...** 

# The "**in**" operator (3)

```
Example Testing for membership in a sequence
# Test that x is either -1, 0, or 1:
lst = [-1, 0, 1]
x = 0
if x in lst:
     print "x is a valid value!"
■ Can test for membership in strings, tuples:
if c in "foobar": ...
if x in (-1, 0, 1): ...
```
# The "**in**" operator (4)

- **E** Testing for membership in a dictionary: **>>> d = { "foo" : 1, "bar" : 2 } >>> "foo" in d True >>> 1 in d False**
- **Ifferating through a dictionary:**
- **>>> for key in d: print key**

**foo**

**bar**

# More stuff about lists (1)

- Use **lst**[-1] to get the last element of a list **lst**
- Similarly, can use **lst[-2]** to get second-last element
	- **.** though it won't wrap around if you go past the first element

#### ■ The **pop()** method on lists:

- ! **lst.pop()** will remove the last element of list **lst** and return it
- $\blacksquare$  **lst.pop(0)** will remove the first element of list **lst** and return it
- **and so on for other values**

# More stuff about lists (2)

- ! To copy a list, use an empty slice: **copy\_of\_lst = lst[:]**
- This is a *shallow copy* 
	- ! If **lst** is a list of lists, the inner lists will not be copied
	- ! Will just get a copy of the reference to the inner list
	- ! *Very* common source of bugs!
- **If you need a** *deep copy* (full copy all the way down), can use the **copy.deepcopy** function (in the **copy** module)

### More stuff about lists (3)

- **>>> lst = [[1, 2], [3, 4]]**
- **>>> copy\_of\_lst = lst[:]**
- **>>> lst[0][0] = 10**
- **>>> lst**
- **[[10, 2], [3, 4]]**
- **>>> copy\_of\_lst**
- **[[10, 2], [3, 4]]**
- **This is probably not what you expected**

## More stuff about lists (4)

- **. Often want to make a list containing many copies** of the same thing
- A shorthand syntax exists for this:
- **>>> [0] \* 10 # or 10 \* [0]**
- **[0, 0, 0, 0, 0, 0, 0, 0, 0, 0]**
- Be careful! This is still a shallow copy!
- **>>> [[1, 2, 3]] \* 2**
- **[[1, 2, 3], [1, 2, 3]]**
- ! Both elements are the *same* list!

# More stuff about lists (5)

- **The sum () function**
- $\blacksquare$  If a list is just numbers, can sum the list using the **sum()** function:
- **>>> lst = range(10)**
- **>>> lst**
- **[0, 1, 2, 3, 4, 5, 6, 7, 8, 9]**
- **>>> sum(lst)**
- **45**

#### More stuff about strings (1)

- **If you need a string containing the letters from a to** z, use the **string** module
- **>>> import string**
- **>>> string.lowercase**
- **'abcdefghijklmnopqrstuvwxyz'**
- **If you need the count of a particular character in a** string, use **string.count** or the **count** method:
- **string.count("foobar", "o") # 2**
- **"foobar".count("o") # also 2**

## More stuff about strings (2)

- ! Comparison operators work on strings
- **Uses "lexicographic" (dictionary) order**
- **>>> "foobar" < "foo"**

**False**

**>>> "foobar" < "goo"**

**True**

### More stuff about strings (3)

- Can "multiply" a string by a number:
- **>>> "foo" \* 3**
- **'foofoofoo'**
- **>>> 4 \* "bar"**
- 'barbarbarbar'
- **>>> 'a' \* 20**
- **'aaaaaaaaaaaaaaaaaaaa'**
- **This is occasionally useful**

## More stuff about tuples (1)

- **Tuples can be used to do an in-place swap** of two variables:
- **>>> a = 10; b = 42**
- **>>> (a, b) = (b, a)**
- **>>> a**
- **42**

**10**

**>>> b**

# More stuff about tuples (2)

- **This can also be written without** parentheses:
- **>>> a = 10; b = 42**
- **>>> a, b = b, a**
- **>>> a**

**42**

**>>> b**

**10**

### More stuff about tuples (3)

- Why this works:
	- ! In python, the right-hand side of the **=** (assignment) operator is always evaluated before the left-hand side
	- **the (b, a)** on the right hand side packs the current versions of **b** and **a** into a tuple
	- ! the **(a, b) =** on the left-hand side unpacks the two values so that the new **a** is the old **b** etc.
- **This is called "tuple packing and unpacking"**

# Random numbers (1)

! To use random numbers, import the **random**  module; some useful functions include:

#### **random.choice(seq)**

! chooses a random element from a sequence **seq** (usually a list)

#### **random.shuffle(seq)**

! randomizes the order of elements in a sequence **seq** (usually a list)

#### **random.sample(seq, k)**

! chooses k random elements from **seq**

# Random numbers (2)

■ To use random numbers, import the **random** module; some useful functions include:

#### **random.randrange(start, stop)**

**• chooses a random element from the range** [**start**, **stop**] (not including the endpoint)

#### **random.randint(start, stop)**

**• chooses a random element from the range** [**start**, **stop**] (including the endpoint)

#### **random.random()**

! returns a random float in the range (**0**, **1**)

## **Conclusion**

- I expect you to know these idioms and use them where appropriate
	- **:** ignoring them  $\rightarrow$  lose marks!
- **There are lots more idioms than are in this lecture**
- **If in doubt, use the pydoc program to access** documentation of modules
	- **.** Don't write a function from scratch if python already provides it!
	- **That's called "reinventing the wheel" and it's very bad** programming practice

### Next week

- **Example 2 Finish up discussion of object-oriented** programming in python
- Cover class inheritance
- **E** Also a few more idioms and minor features